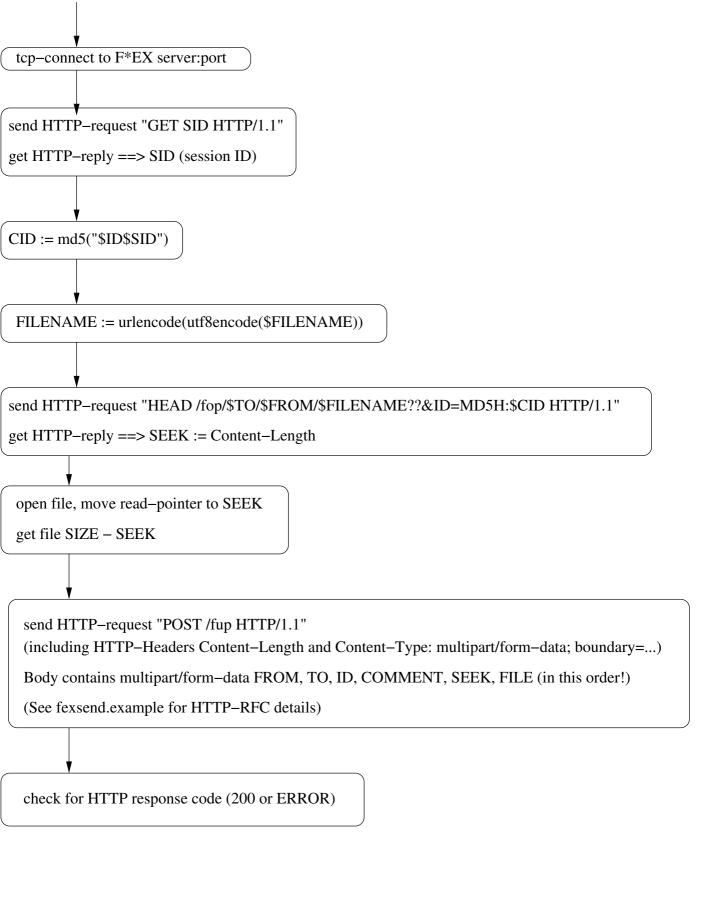

Comments:
USER, FROM and SENDER are equivalent
RECIPIENT and TO are equivalent
(different naming is historically based)